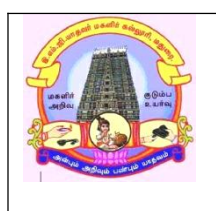

# **E.M.G. YADAVA WOMEN'S COLLEGE, MADURAI –14 (An Autonomous Institution – Affiliated to Madurai Kamaraj University) Re-accredited (3rd Cycle) with Grade A<sup>+</sup> & CGPA 3.51 by NAAC E.M.G. YADAVA WOMEN'S COLLEGE, MADURAI –14**<br>
In Autonomous Institution – Affiliated to Madurai Kamaraj University)<br>
Re-accredited (3<sup>rd</sup> Cycle) with Grade A\* & CGPA 3.51 by NAAC<br> **CBCS**<br> **DEPARTMENT OF MATHEMATICS - B.Sc DAVA WOMEN'S COLLEGE, MADU**<br>
us Institution – Affiliated to Madurai Kamaraj<br>
ed (3<sup>rd</sup> Cycle) with Grade A<sup>+</sup> & CGPA 3.51 by<br>
CBCS<br>
ENT OF MATHEMATICS - B.Sc<br>
Value Added Course<br>
DN TO R SOFTWARE<br>
Contact I **E.M.G. YADAVA WOMEN'S COLLEGE, MADURAI -14**<br>
(An Autonomous Institution – Affiliated to Madurai Kamaraj University)<br>
Re-accredited (3<sup>rd</sup> Cycle) with Grade A<sup>+</sup> & CGPA 3.51 by NAAC<br>
CBCS<br> **CBCS**<br> **CBCS**<br> **CBCS**<br> **CBCS**<br> (An Autonomous Institution – Affiliated to Madurai Kamaraj University)<br>
Re-accredited (3<sup>rd</sup> Cycle) with Grade A<sup>+</sup> & CGPA 3.51 by NAAC<br>
CBCS<br>
DEPARTMENT OF MATHEMATICS - B.Sc<br>
Value Added Course<br>
Title of the Paper: INTRO

# **CBCS**

# **Title of the Paper: INTRODUCTION TO R SOFTWARE**

**Objective:**

- $\triangleright$  Understand various data import methods and the Data Manipulation in R
- $\triangleright$  Build the skill to launch a successful Data Analyst Career

**Unit I:** Basic fundamentals, installation and use of software, data editing, use of R as a calculator, functions and assignments.

**Unit II:** Matrix operations, missing data and logical operators. Conditional executions and loops, data management with sequences.

**Unit III:** Data management with repeats, sorting, ordering and lists. Vector indexing, factors, Data management with strings, display and formatting.

**Unit IV:** Data management with display paste, split, find and replacement, manipulations with alphabets, evaluation of strings, Data frames, import of external data in various file formats,

**Unit V:** Statistical functions, compilation of data. Graphics and plots, statistical functions for central tendency, variation, skewness and kurtosis, handling of bivarite data through graphics, correlations, programming and illustration with examples

# **Text Book**

R for Beginners by Emmanuel Paradis(12th September 2005)

[https://cran.r-project.org/doc/contrib/Paradis-rdebuts\\_en.pdf](https://cran.r-project.org/doc/contrib/Paradis-rdebuts_en.pdf)

### **Books for References:**

The Book of R - A First course in programming and statistics by TILMAN M. DAVIES [https://web.itu.edu.tr/~tokerem/The\\_Book\\_of\\_R.pdf](https://web.itu.edu.tr/~tokerem/The_Book_of_R.pdf)

# **PRACTICAL**

# **Title of the Paper: Practical in R Programming**

**Semester: V**

**Sub code: 21MVACP**

# **List of Practical:**

1. What will be the outcome of following commands when executed over the R console take any value of x.

- i.  $y=x^2$
- ii.  $z=y^3+x^2$
- 2. What is the correct outcome of the command? Take any value of vectors a, b,c, d,e and f
- i.  $prod(c(a,b,c,d)^c(c,f))$
- ii.  $sum(c(a,b,c,d)^c(c,f))$
- iii. ceiling $(c(a,b,c,d)^c(c(e,f))$
- 3. Form the  $3\times 3$  matrix in the form  $\begin{bmatrix} 1 & 2 & 3 \end{bmatrix}$  $a \quad b \quad c \setminus$ 1 2 3  $x \quad y \quad z$
- 4. Find transpose of 2×2 matrix.
- 5. Obtain the different types of scatter plot for the given vector.